## Shared Memory Programming with OpenMP

Lecture 6: Further topics in OpenMP

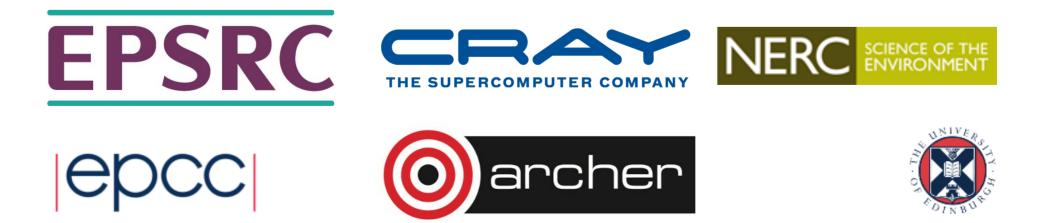

### Overview

- Nested parallelism
- Orphaned constructs
- Thread-private globals
- Timing routines

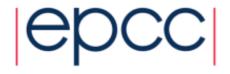

#### Nested parallelism

- Nested parallelism is supported in OpenMP.
- If a PARALLEL directive is encountered within another PARALLEL directive, a new team of threads will be created.
- This is enabled with the **OMP\_NESTED** environment variable or the **OMP\_SET\_NESTED** routine.
- If nested parallelism is disabled, the code will still executed, but the inner teams will contain only one thread.

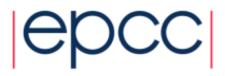

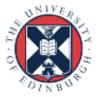

#### Nested parallelism (cont)

```
Example:
!$OMP PARALLEL PRIVATE (myid)
myid = omp get thread num()
if (myid .eq. 0) then
!$OMP PARALLEL DO
      do i = 1, n
         x(i) = 1.0
      end do
elseif (myid .eq.1) then
!$OMP PARALLEL DO
      do j = 1, n
         y(j) = 2.0
      end do
endif
!$OMP END PARALLEL
```

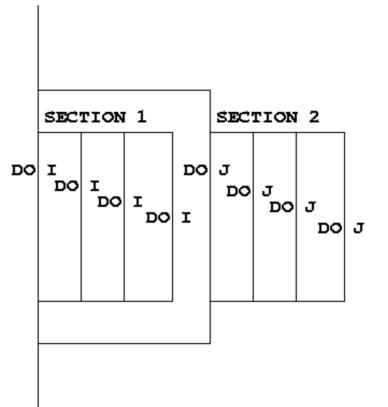

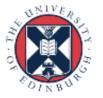

# Nested parallelism (cont)

- Not often needed, but can be useful if the outer level does not contain enough parallelism
- Note: nested parallelism isn't supported in some implementations (the code will execute, but as if OMP\_NESTED is set to FALSE).
  - turns out to be hard to do correctly without impacting performance significantly.
  - don't enable nested parallelism unless you are using it!

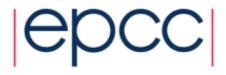

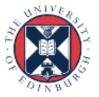

## Controlling the number of threads

Can use the environment variable

```
export OMP_NUM_THREADS=2,4
```

- Will use 2 threads at the outer level and 4 threads for each of the inner teams.
- Can use **omp\_set\_num\_threads()** or the **num\_threads** clause on the parallel region.

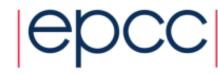

#### omp\_set\_num\_threads()

• Useful if you want inner regions to use different numbers of threads:

```
CALL OMP_SET_NUM_THREADS(2)

!$OMP PARALLEL DO

DO I = 1,4

CALL OMP_SET_NUM_THREADS(innerthreads(i))

!$OMP PARALLEL DO

DO J = 1,N

A(I,J) = B(I,J)

END DO

END DO
```

 The value set overrides the value(s) in the environment variable OMP\_NUM\_THREADS

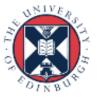

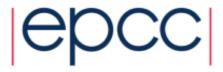

#### NUM THREADS clause

 One way to control the number of threads used at each level is with the NUM\_THREADS clause:

 The value set in the clause overrides the value in the environment variable OMP\_NUM\_THREADS and that set by omp\_set\_num\_threads()

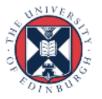

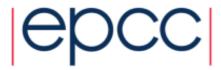

#### More control....

 Can also control the maximum number of threads running at any one time.

export OMP\_THREAD\_LIMIT=64

...and the maximum depth of nesting
 export OMP\_MAX\_ACTIVE\_LEVELS=2
 or call
 omp set max active levels()

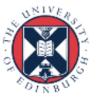

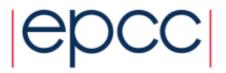

# Utility routines for nested parallelism

#### • omp\_get\_level()

- returns the level of parallelism of the calling thread
- returns 0 in the sequential part

#### • omp\_get\_active\_level()

 returns the level of parallelism of the calling thread, ignoring levels which are inactive (teams only contain one thread)

#### • omp\_get\_ancestor\_thread\_num(level)

- returns the thread ID of this thread's ancestor at a given level
- ID of my parent:

```
omp_get_ancestor_thread_num(omp_get_level()-1)
```

- omp\_get\_team\_size(level)
  - returns the number of threads in this thread's ancestor team at a given level

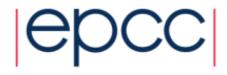

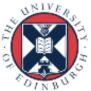

# **Nested loops**

 For perfectly nested rectangular loops we can parallelise multiple loops in the nest with the collapse clause:

```
#pragma omp parallel for collapse(2)
for (int i=0; i<N; i++) {
   for (int j=0; j<M; j++) {
        .....
   }
}</pre>
```

- Árgument is number of loops to collapse starting from the outside
- Will form a single loop of length NxM and then parallelise and schedule that.
- Useful if N is O(no. of threads) so parallelising the outer loop may not have good load balance
- More efficient than using nested teams

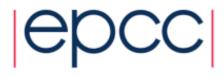

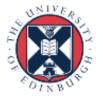

#### **Orphaned directives**

- Directives are active in the *dynamic* scope of a parallel region, not just its *lexical* scope.
- Example:

```
!$OMP PARALLEL
```

```
call fred()
```

**!\$OMP END PARALLEL** 

```
subroutine fred()
!$OMP DO
    do i = 1,n
        a(i) = a(i) + 23.5
    end do
    return
    end
```

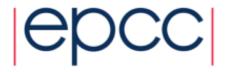

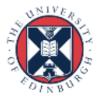

# Orphaned directives (cont)

- This is very useful, as it allows a modular programming style....
- But it can also be rather confusing if the call tree is complicated (what happens if fred is also called from outside a parallel region?)
- There are some extra rules about data scope attributes....

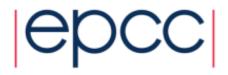

# Data scoping rules

When we call a subroutine from inside a parallel region:

- Variables in the argument list inherit their data scope attribute from the calling routine.
- Global variables in C/C++, and COMMON blocks or module variables in Fortran are shared, unless declared THREADPRIVATE (see later).
- **static** local variables in C/C++ and **SAVE** variables in Fortran are shared.
- All other local variables are private.

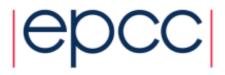

#### Thread private global variables

- It can be convenient for each thread to have its own copy of variables with global scope (e.g. COMMON blocks and module data in Fortran, or file-scope and namespace-scope variables in C/C++).
- Outside parallel regions and in MASTER directives, accesses to these variables refer to the master thread's copy.

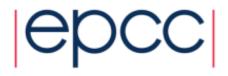

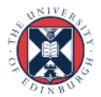

# Thread private globals (cont)

#### Fortran: **!\$OMP THREADPRIVATE** (list)

where list contains named common blocks (enclosed in slashes), module variables and SAVEd variables..

This directive must come after all the declarations for the common blocks or variables.

#### C/C++: **#pragma omp threadprivate (***list***)**

This directive must be at file or namespace scope, after all declarations of variables in *list* and before any references to variables in *list*. See standard document for other restrictions.

The **COPYIN** clause allows the values of the master thread's THREADPRIVATE data to be copied to all other threads at the start of a parallel region.

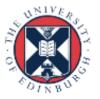

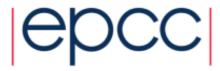

## **Timing routines**

OpenMP supports a portable timer:

- return current wall clock time (relative to arbitrary origin) with: DOUBLE PRECISION FUNCTION OMP\_GET\_WTIME() double omp\_get\_wtime(void);
- return clock precision with

DOUBLE PRECISION FUNCTION OMP\_GET\_WTICK()
double omp\_get\_wtick(void);

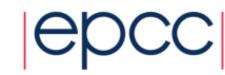

#### Using timers

DOUBLE PRECISION STARTTIME, TIME

STARTTIME = OMP\_GET\_WTIME()
.....(work to be timed)
TIME = OMP\_GET\_WTIME() - STARTTIME

Note: timers are local to a thread: must make both calls on the same thread.

Also note: no guarantees about resolution!

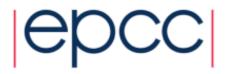

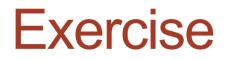

Molecular dynamics again

- Aim: use of orphaned directives.
- Modify the molecular dynamics code so by placing a parallel region directive around the iteration loop in the main program, and making *all* code within this sequential except for the forces loop.

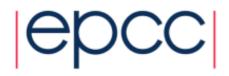

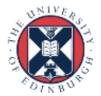

# Reusing this material

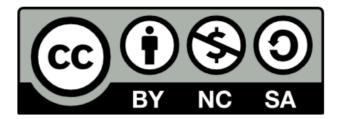

This work is licensed under a Creative Commons Attribution-NonCommercial-ShareAlike 4.0 International License.

http://creativecommons.org/licenses/by-nc-sa/4.0/deed.en\_US

This means you are free to copy and redistribute the material and adapt and build on the material under the following terms: You must give appropriate credit, provide a link to the license and indicate if changes were made. If you adapt or build on the material you must distribute your work under the same license as the original.

Note that this presentation contains images owned by others. Please seek their permission before reusing these images.

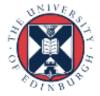

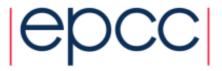